Overview of OpenACC and the SHMEM implementation of GROMACs

> Ruyman Reyes, Ph.D EPCC rreyesc@epcc.ed.ac.uk

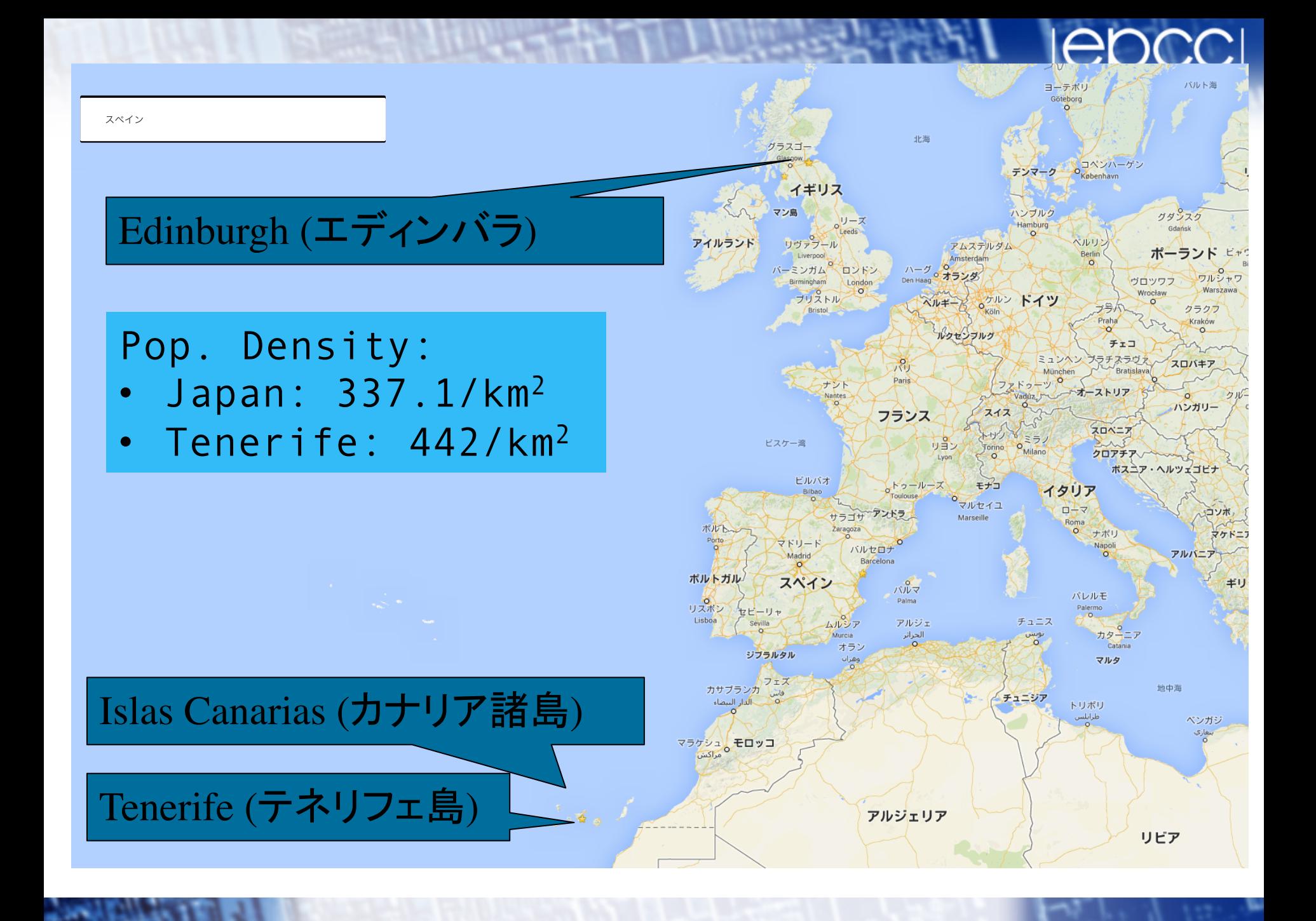

# Overview of OpenACC

Ruyman Reyes, Ph.D EPCC rreyesc@epcc.ed.ac.uk

Overview of OpenACC and the SHMEM implementation of GROMACs 3

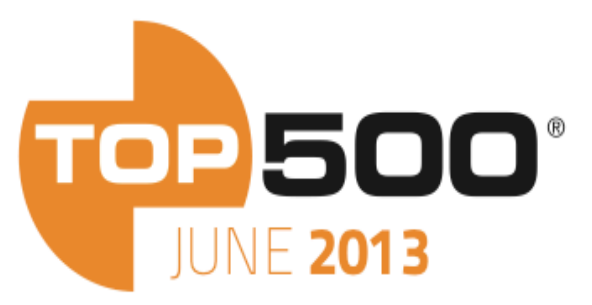

PRESENTED BY UNIVERSITY OF<br>MANNHEIM

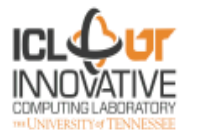

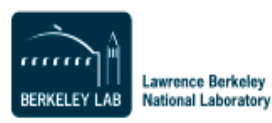

FIND OUT MORE AT www.top500.org

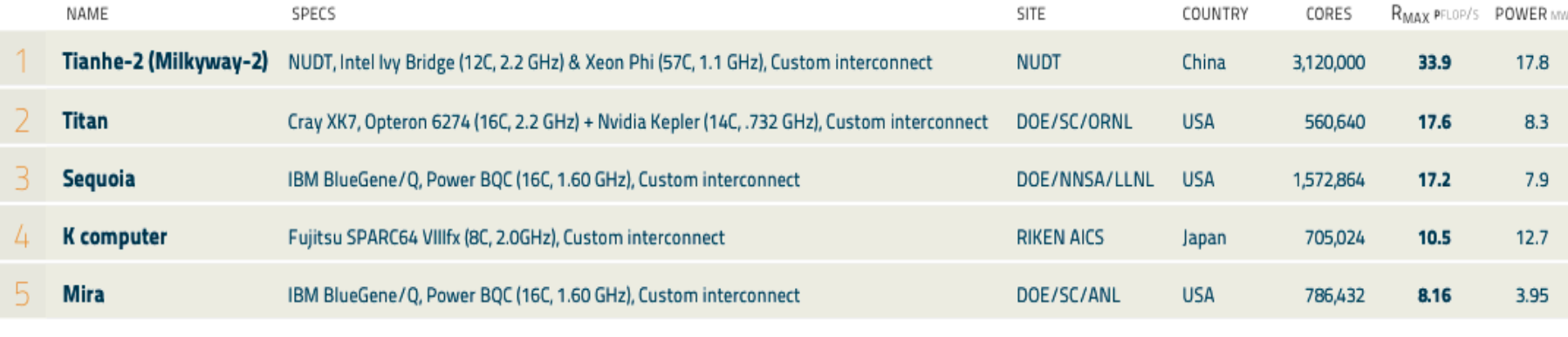

#### PERFORMANCE DEVELOPMENT

PROJECTED

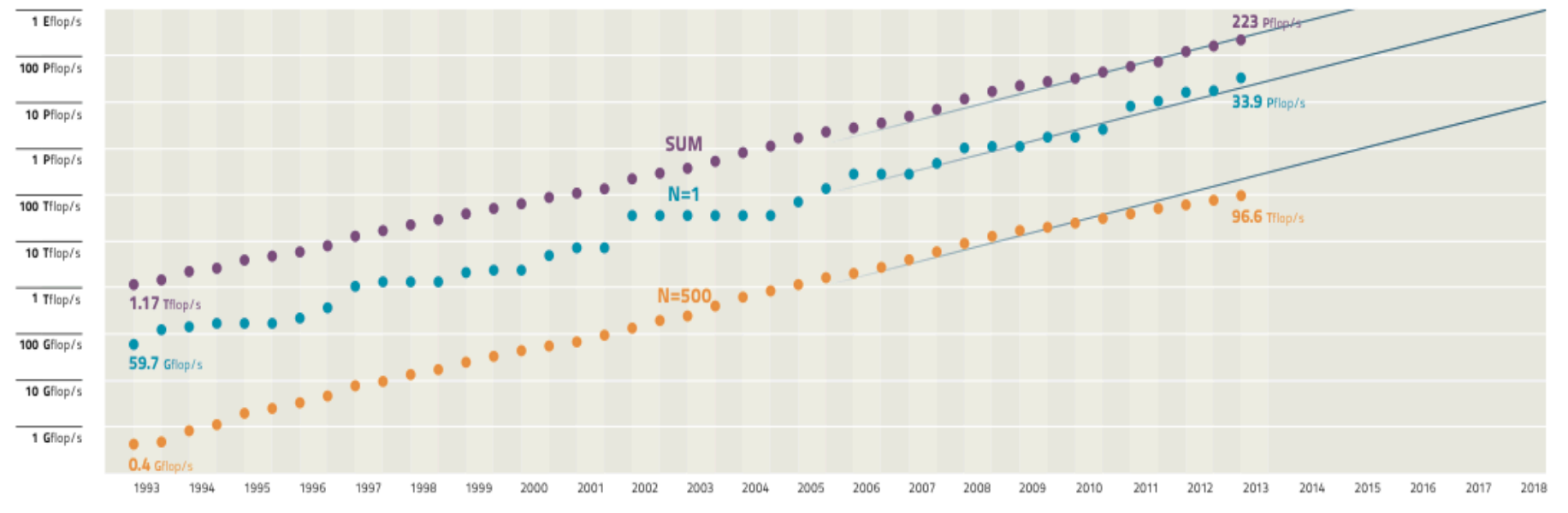

#### **Co-Processors**

#### ACCELERATORS / CO-PROCESSORS

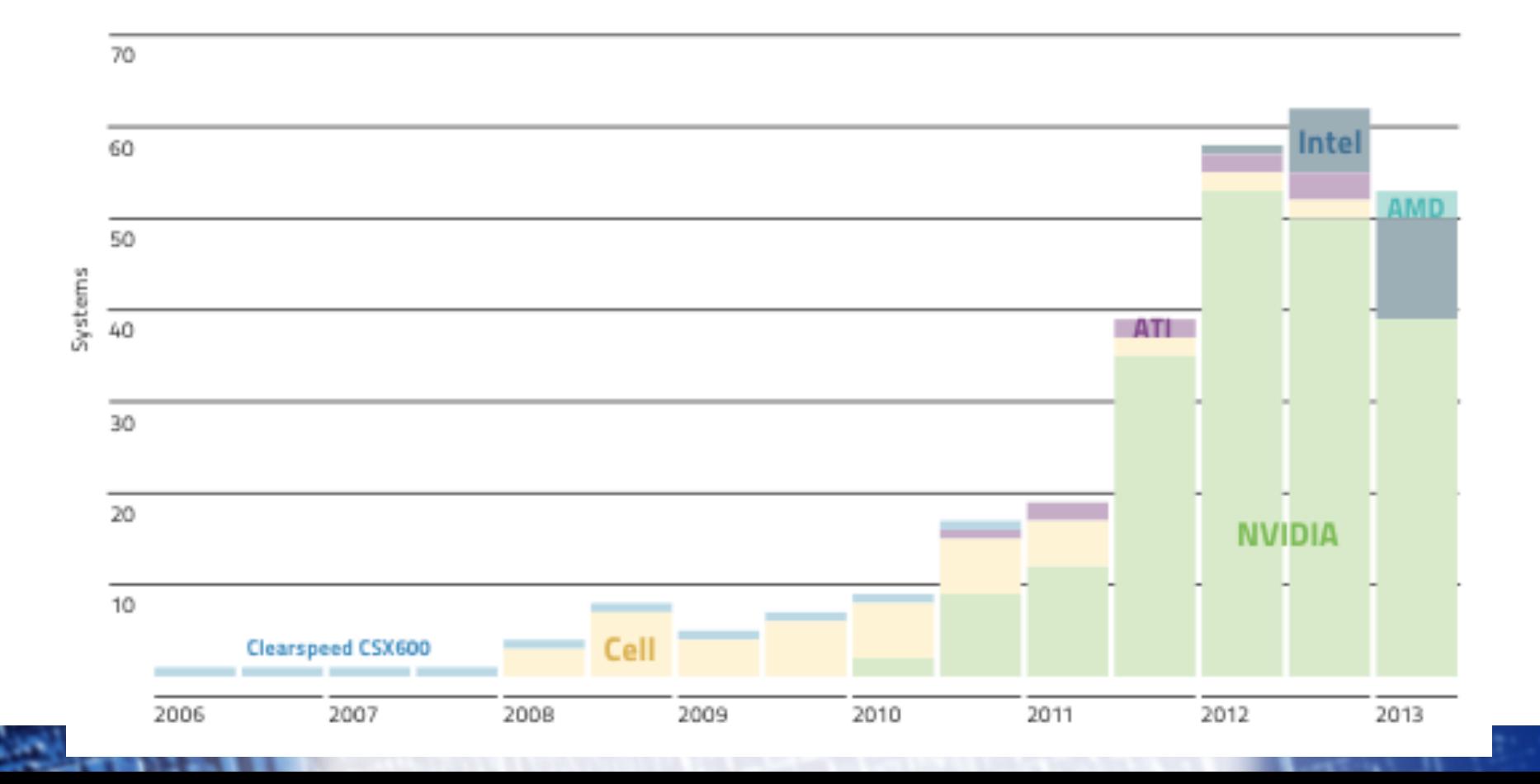

#### **GPU hardware**

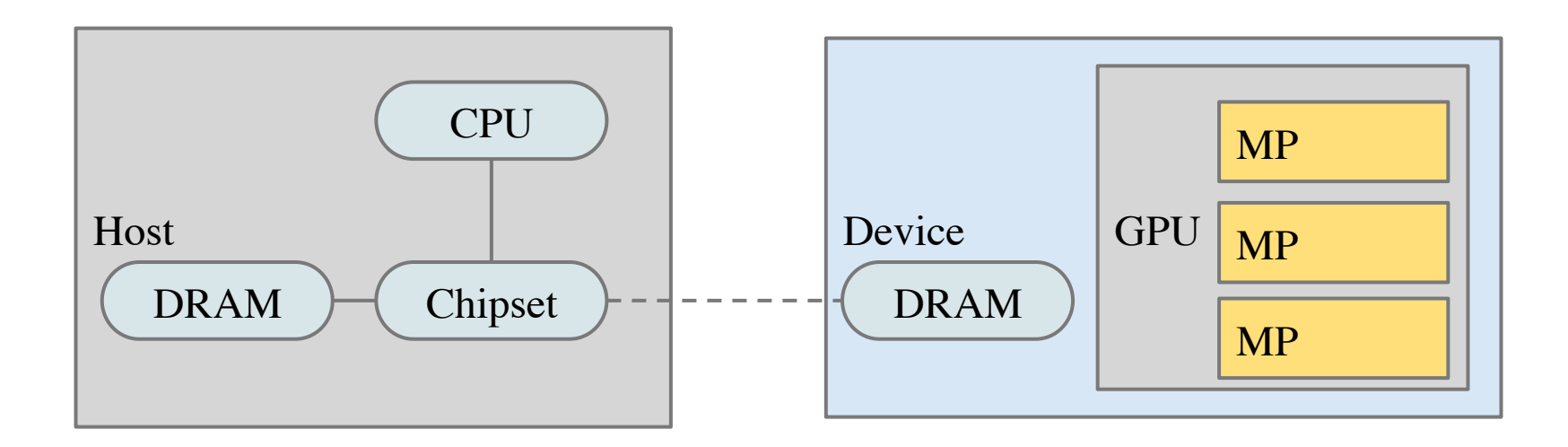

- Separate memory address space bw Host/Device  $\Omega$  Newer devices have means to hide this fact
	-
	- Host handles the device
		- o Populates Device memory
		- o Create the program to execute
		- Collect the results

## **GPU programming**

- Two main programming frameworks
	- o CUDA: Nvidia programming model, quite common
	- OpenCL: Standard based on CUDA programming model but no longer focused on GPUs
- Both of them based on a two-source system
	- Host code with API calls to prepare execution and data
	- Kernel code exposing device-specific features and parallelism
- Specific compiler and/or libraries are required
	- o CUDA: NVIDIA CC
	- o OpenCL: Vendor-specific platform

#### **Simple example**

```
void saxpy_serial(int n, float a, float *x, 
float *y) 
{ 
for (int i = 0; i < n; ++i) 
      y[i] = a * x[i] + y[i];}
```
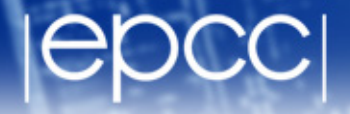

#### **Example of CUDA code (I)**

**\_\_global\_\_** void saxpy\_parallel(int n, float a, float  $*_{X}$ , float  $*_{Y}$ )  $\{$ int i = **blockIdx.x\*blockDim.x + threadIdx.x;**  if (i < n)  $y[i] = a * x[i] + y[i]$ ; }

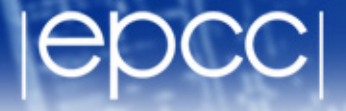

### **Example of CUDA code (II)**

// Allocate two N-vectors h x and h y int size =  $N *$  sizeof(float); float\* h  $x = (float*)$ malloc(size); float\* h  $y = (float*)$ malloc(size); // Initialize them... **// Allocate device memory float\* d\_x; float\* d\_y; cudaMalloc((void\*\*)&d\_x, size)); cudaMalloc((void\*\*)&d\_y, size)); // Copy host memory to device memory cudaMemcpy(d\_x, h\_x, size, cudaMemcpyHostToDevice); cudaMemcpy(d\_y, h\_y, size, cudaMemcpyHostToDevice); // Invoke parallel SAXPY kernel with 256 threads/block int nblocks = (n + 255) / 256;**  saxpy parallel<<<nblocks, 256>>>(N, 2.0, d x, d y); **// Copy result back from device memory to host memory cudaMemcpy(h\_y, d\_y, size, cudaMemcpyDeviceToHost);** 

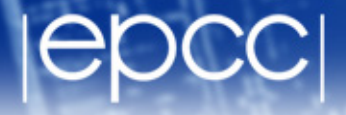

#### **Simple OpenCL example**

```
kernel void saxpy(const unsigned int n,
    const float a, \ 
   qlobal float* x,
    __global float* y) 
{ 
   int i = get global id(0);if(i \langle n \rangley[i] = a * x[i] + y[i];}
```
#### **Kernel code**

http://users.jyu.fi/~tro/TIEA342/OpenCL/saxpy.c

#### **Simple OpenCL example**

```
cl platform id platform;
 cl uint num platforms;
 err = clGetPlatformIDs(1, &platform, &num_platforms);
  if (err != CL_SUCCESS) { 
   printf("Error: Failed to get a platform id!\n");
    return EXIT_FAILURE; 
 } 
  size t returned size = 0;
 cl char platform name[1024] = \{0\}, platform prof[1024] = \{0\}, platform vers[1024] = \{0\}, platform exts[1024] = \{0\};
 err = clGetPlatformInfo(platform, CL_PLATFORM_NAME, sizeof(platform_name), platform_name, &returned_size);
 err |= clGetPlatformInfo(platform, CL_PLATFORM_VERSION, sizeof(platform_vers), platform_vers, &returned_size);
 err |= clGetPlatformInfo(platform, CL_PLATFORM_PROFILE, sizeof(platform_prof), platform_prof, &returned_size);
 err |= clGetPlatformInfo(platform, CL_PLATFORM_EXTENSIONS, sizeof(platform_exts), platform_exts, &returned_size);
  if (err != CL_SUCCESS) { 
   printf("Error: Failed to get platform infor!\n");
    return EXIT_FAILURE; 
 } 
 } 
  context = clCreateContext(NULL, 1, &device_id, NULL, NULL, &err); 
  if (!context) { 
    return EXIT_FAILURE; 
  } 
 cl command queue commands;
 commands = clCreateCommandQueue(context, device id, 0, &err);
  if (!commands) { 
    return EXIT_FAILURE; 
 } 
  program = clCreateProgramWithSource(context, 1, (const char **) &KernelSource, NULL, &err); 
  if (!program) { 
    return EXIT_FAILURE; 
 } 
  err = clBuildProgram(program, 0, NULL, NULL, NULL, NULL);
```
#### ..... **This is not the complete host code!**

http://users.jyu.fi/~tro/TIEA342/OpenCL/saxpy.c

#### **Both P.M. are extremely verbose and cluttered!**

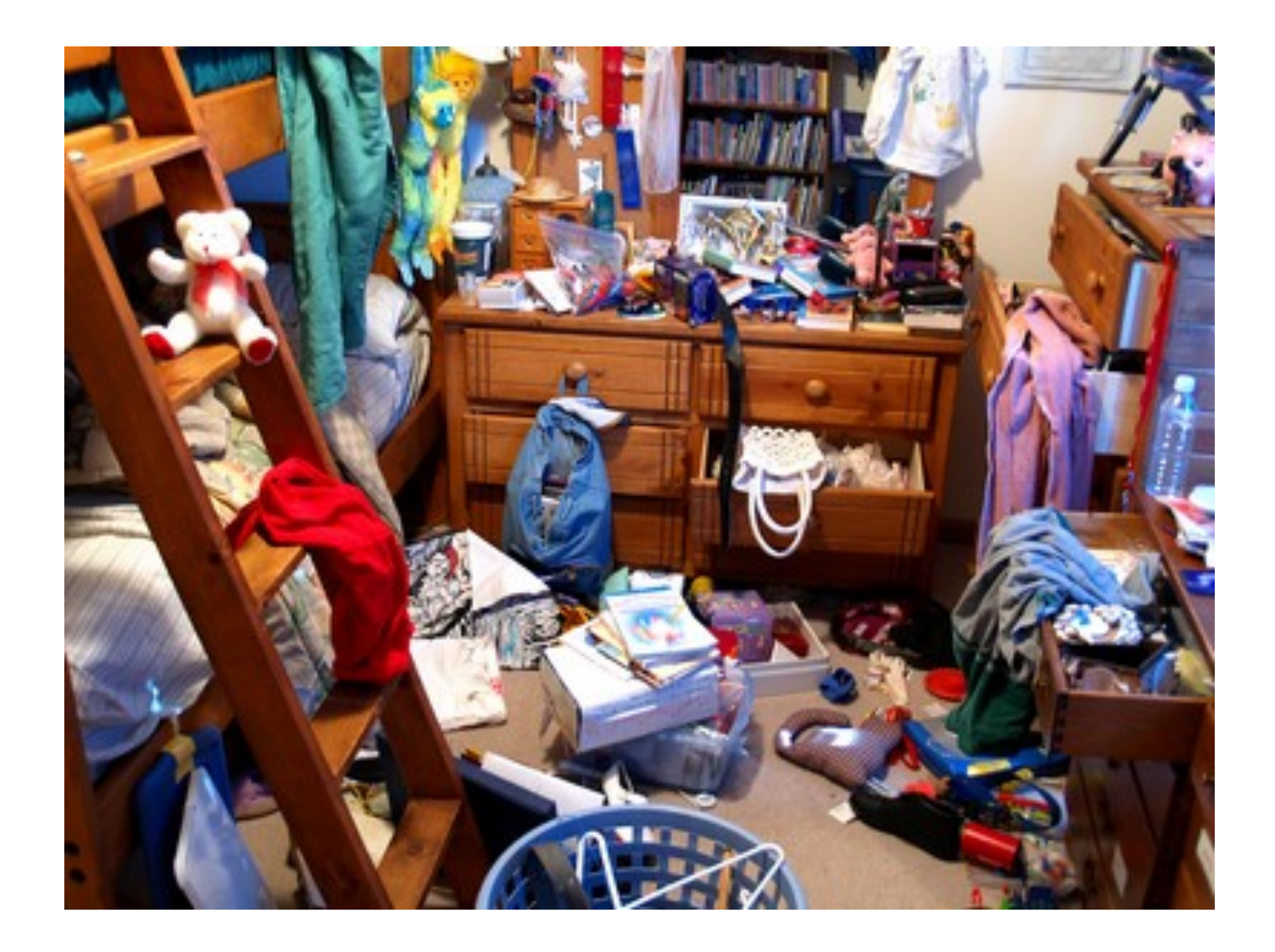

# **Why don't use something more minimalistic?**

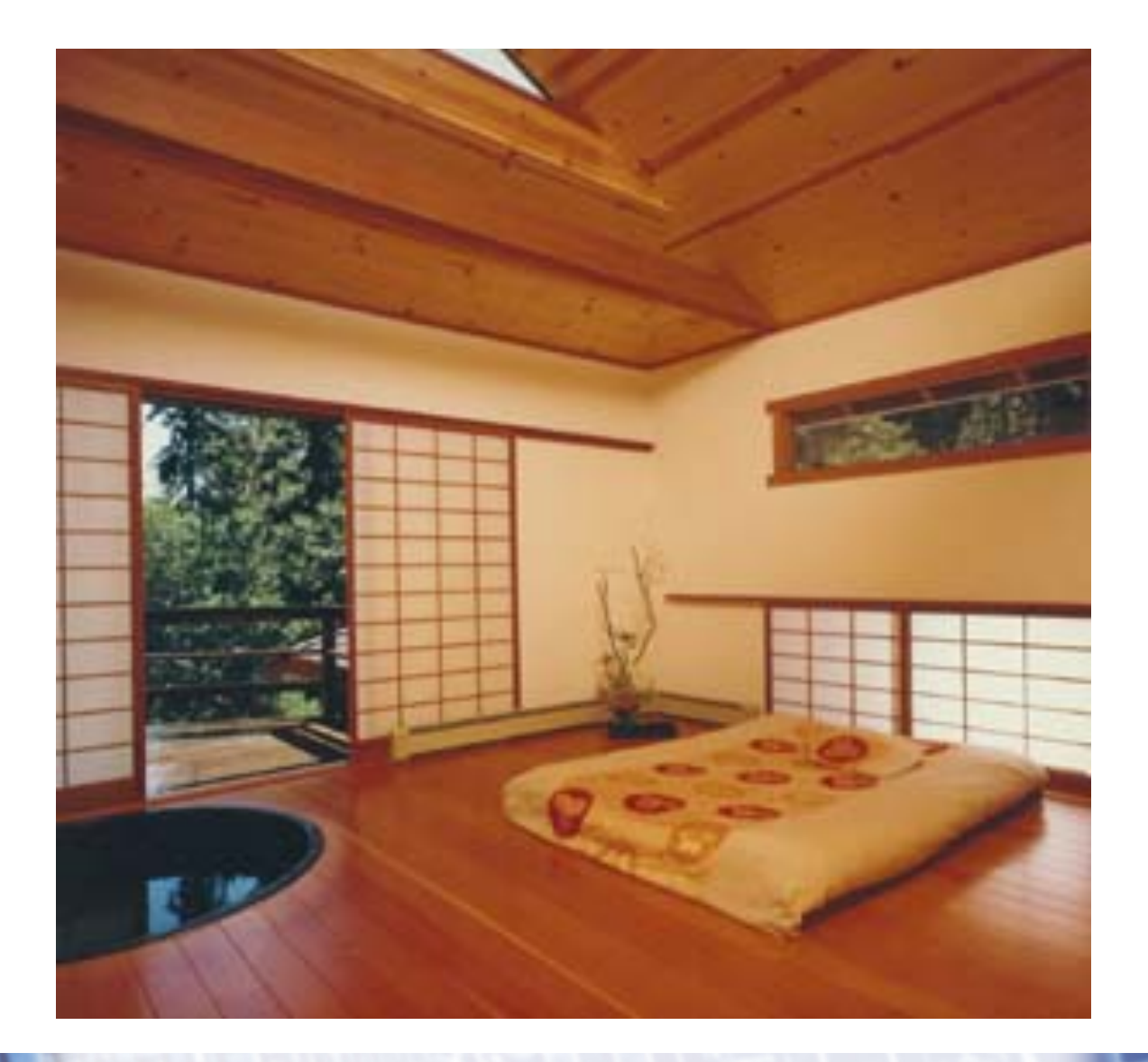

#### **OpenMP: Exploiting multi-core nodes**

```
void saxpy_serial(int n, float a, float *x, 
float *y) 
{ 
#pragma omp parallel for 
for (int i = 0; i < n; ++i) 
      y[i] = a * x[i] + y[i];}
```
Compiler translates sequential code to a parallel implementation

### **Some previous approaches**

- hiCUDA (Toronto Univ., 2009)
- PGI Accelerator Model (Initial. rel. 2008)
- HMPP Directives (from CAPS)
- llc (Univ. la Laguna, 2010) / llcl (Univ. La Laguna, 2011)
- OMPCUDA (Univ. of Tokyo, 2010) based on OMNI OpenMP compiler (Univ. of Tsukuba)

#### **OpenACC standard**

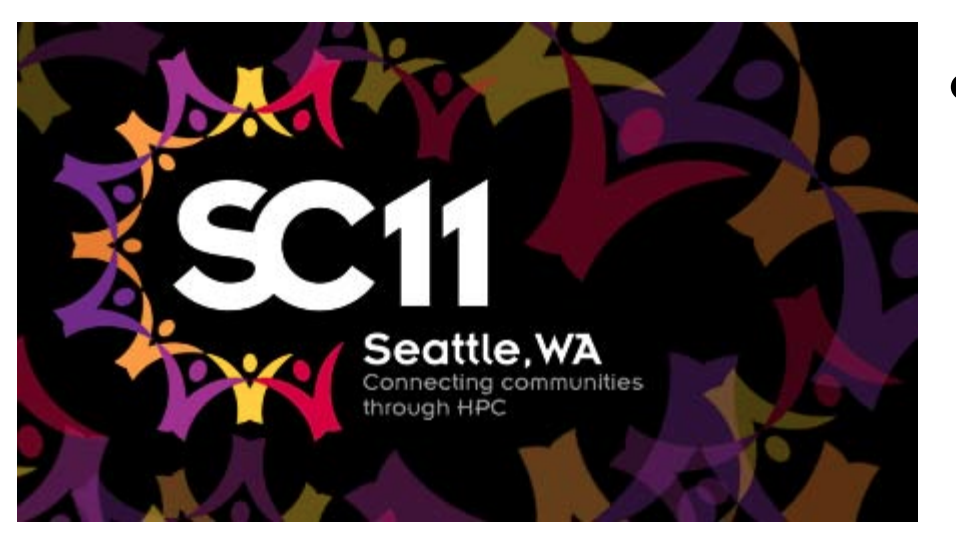

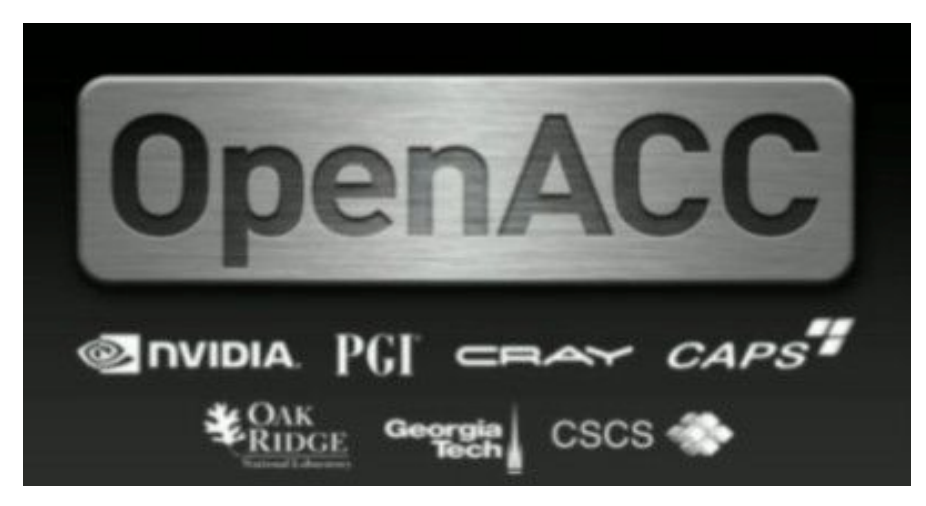

- Combined effort from PGI, CAPS, Cray and others to produce an standard for GPU directives
- Members of the standard are also on the OpenMP comittee

### **OpenACC execution model**

- Host-directed execution with attached GPU
	- o Compute regions offloaded to the accelerator
	- o Device execute parallel regions
- Host handle all the set-up operations
	- o Allocate, initialise, copy, queue, wait, etc
- Hosts can queue operations

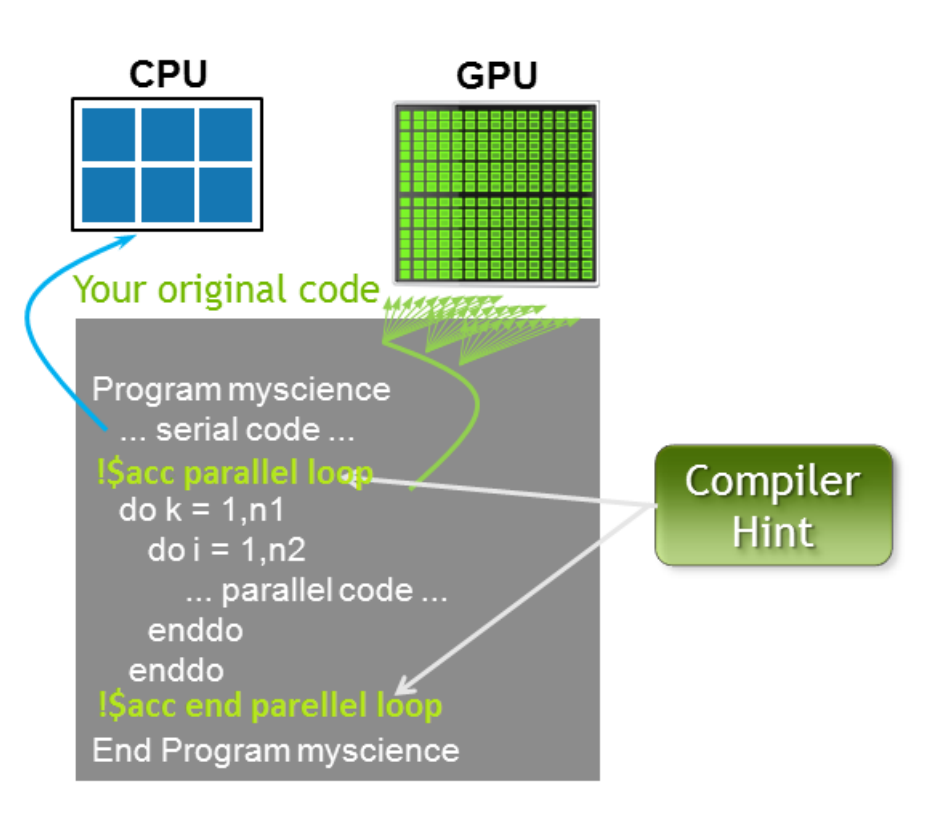

### **OpenACC standard**

- C and Fortran API
	- $\circ$  #pragma acc in C
	- o !\$acc sentinels in Fortran
- Currently implemented by PGI, CAPS and Cray
- Open Source / experimental implementation (accULL)
	- $\circ$  Compilant with 1.0 rev. of the standard for C
	- o **Support for CUDA and OpenCL devices**
	- o https://bitbucket.org/ruyman/accull/downloads
		- o Official release 0.2 (April, quite old)
		- o Pre-release of 0.3 available!
	- o Python compiler framework (yacf) and C++ Runtime System
	- o *accULL: An OpenACC Implementation with CUDA and OpenCL Support* – EuroPar '12

### **Two key ideas**

#### **Offload Region**

- Selects a piece of code to be offloaded to the device
- The host set-up the required parameter(s) and run the kernel(s)
- May wait or not for the kernel(s) to finish

#### **Data Region**

- Defines data required on the device for a future offload region
- User indicates the compiler/runtime which variables will be required in the future
- Can indicate variable directionality too

## **Very simple example**

/\* Matrix initialization \*/ int  $a[20][30]$ ; int  $c[10][15]$ ; /\* Support code \*/ .... /\* Repeat until accuracy is enough \*/

```
while (err >= TOL) {
```
}

```
for (int i = 0; i < 20; i++)for (int j = 0; j < 30; i++) {
         // Do something with a and c !
```
## **OpenMP**

}

}

/\* Matrix initialization \*/ int a[20][30]; int  $c[10][15]$ ; /\* Support code \*/ ....

/\* Repeat until accuracy is enough \*/ while (err  $>=$  TOL) {

 **#pragma omp parallel for shared(a, c)**  for (int  $i = 0; i < 20; i++)$ for (int  $j = 0; j < 30; i++)$  { // Do something with a and c!

}

}

/\* Matrix initialization \*/ int  $a[20][30]$ ; int  $c[10][15]$ ; /\* Support code \*/ .... /\* Repeat until accuracy is enough \*/ while (err  $>=$  TOL) { **#pragma acc kernels loop**  for (int  $i = 0$ ;  $i < 20$ ;  $i++)$ for (int  $j = 0; j < 30; i++)$  { // Do something with a and c ! **Basic offload directive**

}

/\* Matrix initialization \*/ int  $a[20][30]$ ; int  $c[10][15]$ ; /\* Support code \*/ .... /\* Repeat until accuracy is enough \*/ while (err  $>=$  TOL) { **#pragma acc kernels loop**  for (int  $i = 0$ ;  $i < 20$ ;  $i^{++}$ ) for (int  $j = 0; j < 30; i++)$  { // Do something with a and c !  $\left\{\begin{array}{ccc} 1 & 0 & 0 \\ 0 & 0 & 0 \\ 0 & 0 & 0 \end{array}\right\}$ **Basic offload directive**

}

/\* Matrix initialization \*/ int  $a[20][30]$ ; int  $c[10][15]$ ; /\* Support code \*/ .... /\* Repeat until accuracy is enough \*/ while (err  $>=$  TOL) { **#pragma acc kernels loop**  for (int  $i = 0$ ;  $i < 20$ ;  $i^{++}$ ) for (int  $j = 0; j < 30; i++)$  { // Do something with a and c !  $\left\{\begin{array}{cc} 1 & 0 \\ 0 & 0 \end{array}\right\}$ **Implicit data region**

```
/* Matrix initialization */ 
int a[20][30];
int c[10][15];
/* Support code */ 
.... 
/* Repeat until accuracy is enough */ 
while (err >= TOL) {
    #pragma acc kernels loop 
     for (int i = 0; i < 20; i^{++})
        for (int j = 0; j < 30; i++) {
                // Do something with a and c ! 
\left\{\begin{array}{cc} 1 & 0 \\ 0 & 0 \end{array}\right\}Copy Inside
                                          Copy Outside
```
/\* Matrix initialization \*/ int  $a[20][30]$ ; int  $c[10][15]$ ; /\* Support code \*/ .... /\* Repeat until accuracy is enough \*/ **while (err >= TOL) { #pragma acc kernels loop**  for (int  $i = 0$ ;  $i < 20$ ;  $i^{++}$ ) for (int  $j = 0; j < 30; i++)$  { // Do something with a and c !  $\left\{\begin{array}{cc} 1 & 0 \\ 0 & 0 \end{array}\right\}$ **Copy Inside Copy Outside**

## **OpenACC Data region**

**Copy Outside**

```
/* Matrix initialization */ 
int a[20][30];
int c[10][15]; 
/* Support code */ 
.... 
#pragma acc data copy(a,c) 
while (err >= TOL) { 
    #pragma acc kernels loop 
    for (int i = 0; i < 20; i++)for (int j = 0; j < 30; i++) {
             // Do something with a and c ! 
 } 
                               Copy Inside
```
#### **Kernels**

- An accelerator kernels construct surrounds loops to be executed on the accelerator, typically as a sequence of kernel operations.
- $\bullet$  C

#pragma acc kernels [clause [[,] clause]…] new-line

- { structured block }
- Any data clause is allowed.
	- o copy,copyin,copyout,...
- other Clauses
	- o if( condition )
	- o async( expression )

## **Loop**

• A loop construct applies to the immediately following loop or nested loops, and describes the type of accelerator parallelism to use to execute the iterations of the loop

• <sup>C</sup>

```
#pragma acc loop [clause [[,] clause]…] new-line 
{ loop nest }
```
- Clauses:
	- $\circ$  collapse(n)
	- o seq
	- $\circ$  private( list), firstprivate( list)

reduction( operator:list )  $(+,-,*,\text{max},\text{min}...)$ 

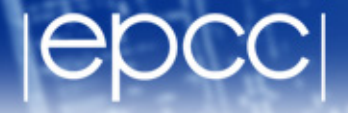

for (i = 0; i < N; i++) {

for  $(j = 0; j < N; j++)$  {

for  $(k = 0; k < N; k++)$  $a[i][j]$  +=  $b[i][k]*c[k][j]$ }

**General rule: The more information you provide, the better** 

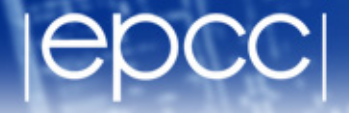

**#pragma acc kernels loop**  for  $(i = 0; i < N; i++)$  {

for  $(j = 0; j < N; j++)$  {

for  $(k = 0; k < N; k++)$  $a[i][j]$  +=  $b[i][k]*c[k][j]$ 

- } • Offload the code to the accelerator
	- Mapping loop to HW architecture is up to the compiler

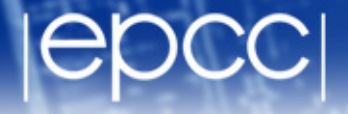

**#pragma acc kernels loop**  for  $(i = 0; i < N; i++)$  {  **#pragma acc loop**  for  $(j = 0; j < N; j++)$  {

> for  $(k = 0; k < N; k++)$  $a[i][j]$  +=  $b[i][k]*c[k][j]$

• Offload the code to the accelerator

}

Both loops can be scheduled on the accelerator

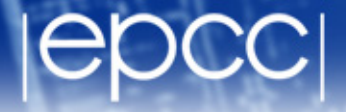

**#pragma acc kernels loop collapse(2)**  for  $(i = 0; i < N; i++)$  {

for  $(j = 0; j < N; j++)$  {

for  $(k = 0; k < N; k++)$  $a[i][j]$  +=  $b[i][k]*c[k][j]$ 

• Offload the code to the accelerator

}

• Both loops can be scheduled on the accelerator

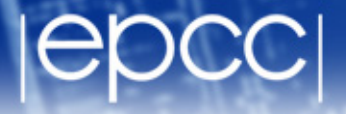

**#pragma acc kernels loop independent**  for  $(i = 0; i < N; i++)$  {  **#pragma acc loop independent**  for  $(j = 0; j < N; j++)$  {

> for  $(k = 0; k < N; k++)$  $a[i][j]$  +=  $b[i][k]$  \*  $c[k][j]$

• Offload the code to the accelerator

- Both loops can be scheduled on the accelerator
- Forces compiler to detect iterations as independent

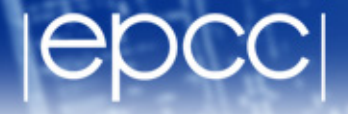

**#pragma acc kernels loop independent**  for  $(i = 0; i < N; i++)$  {  **#pragma acc loop independent**  for  $(j = 0; j < N; j++)$  {  **#pragma acc loop seq**  for  $(k = 0; k < N; k++)$  $a[i][j]$  +=  $b[i][k]*c[k][j]$ }

The inner loop is marked as sequential

### **Compiler output**

- Compilers typically shows information about the code translation in standard output
	- PGI: Compile with –Minfo , you'll see which loops are converted into kernels. Some loops may be converted into kernels, that does not mean they will run in parallel!!
	- Caps –v : Shows which loops from a nest will be executed in parallel
	- Cray: Shows general information when compiling
	- accULL : Lots of info about translation, stored in a log file by default, output to stdout if -v
- Use this information carefully to further optimize your code!

### **Data**

- An accelerator data construct defines a region of the program within which data is accessible by the accelerator.
- <sup>C</sup>

**#pragma acc data** [clause [[,] clause]…] new-line

- { structured block }
- Any data clause is allowed.
	- o copy, copyin, copyout,...
- other clauses
	- o if( condition )
	- o async( expression )

### **Data clauses**

- copy
- copyin
- copyout
- present
- pcopy
- pcopyin
- pcopyout
- deviceptr

#### **Data**

 $int$  main(...) {

**…** 

**#pragma acc kernels loop copy(a[0:N])**  for (int  $i = 0$ ;  $i < N$ ;  $i++)$  $a[i] = 1;$ #pragma acc kernels loop pcopyin(a[0:N]) \  $\text{copyout}(\text{b}[0:N])$ for (int  $i = 0$ ; I < N;  $i++$ )  $b[i] = a[i]$ 

*By Brita* 

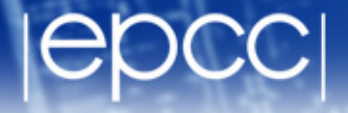

### **Re-using existing CUDA code**

- Using native CUDA calls (or whatever) #pragma acc host\_data use\_device(a,b,c) cublasSgemm('n','n',m,n,k,1,a,lda,b,ldb,0,b,ldc);
- Using a device pointer in a loop

```
void * ptr = acc malloc(size);
```

```
… 
#pragma acc parallel loop deviceptr(ptr) 
{ 
 ….
```
### **Other directives/features**

#### • Ver. 1.0

- Parallel directive (low-level kernel creation)
- gang/worker/vector clauses (kernel tuning)
- cache (memory access optimization within the device kernel)
- Ver 2.0 (Announced during ISC 2013)
	- atomic directive
	- runtime calls to handle memory (memcpy-to-device)
	- tile clause (apply loop tiling)
	- device\_type (device-specific optimization)
- Support for Intel MIC architectures expected 2014?
	- Can be implemented with accULL !

## **Learning OpenACC**

- One-day tutorial with excercises
	- https://bitbucket.org/ruyman/openacc-lab/overview
- OpenACC training resources
	- http://openacc.org/
		- Education section contains wide variety of resources
		- Talks from PGI and others are available there
- Stack Overflow OpenACC tag
- EPCC Benchmarks
	- https://github.com/nickaj/epcc-openacc-benchmarks

# SHMEM implementation of GROMACs

Ruyman Reyes, Ph.D **EPCC** rreyesc@epcc.ed.ac.uk

#### GROMACs

- One of the leading biochemical MD simulation packages
- Widely used for simulation of biochemical systems
- Both PRACE pan-European HPC and CRESTA exascale projects have identified GROMACs as a key code for the future

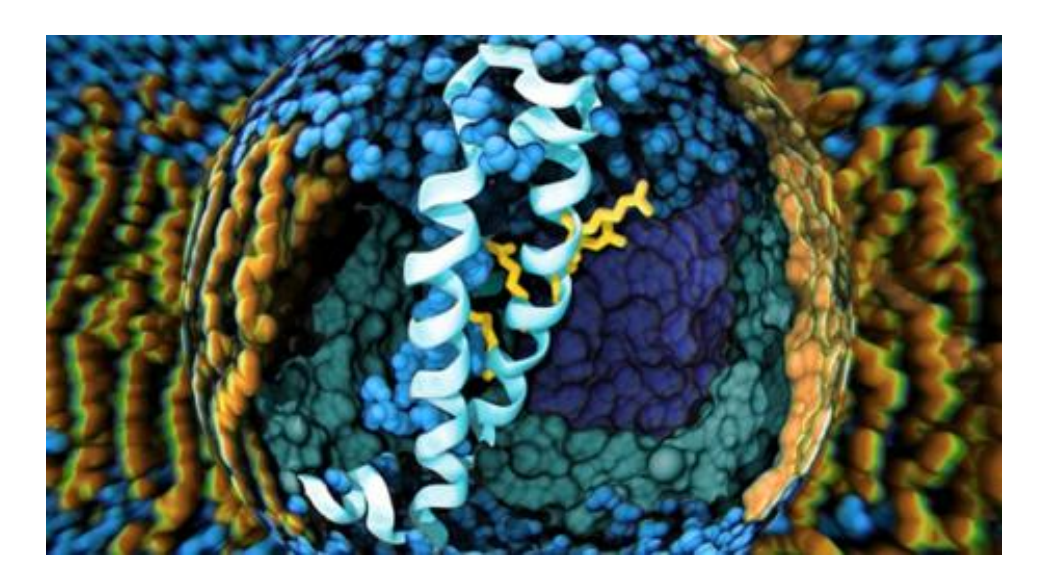

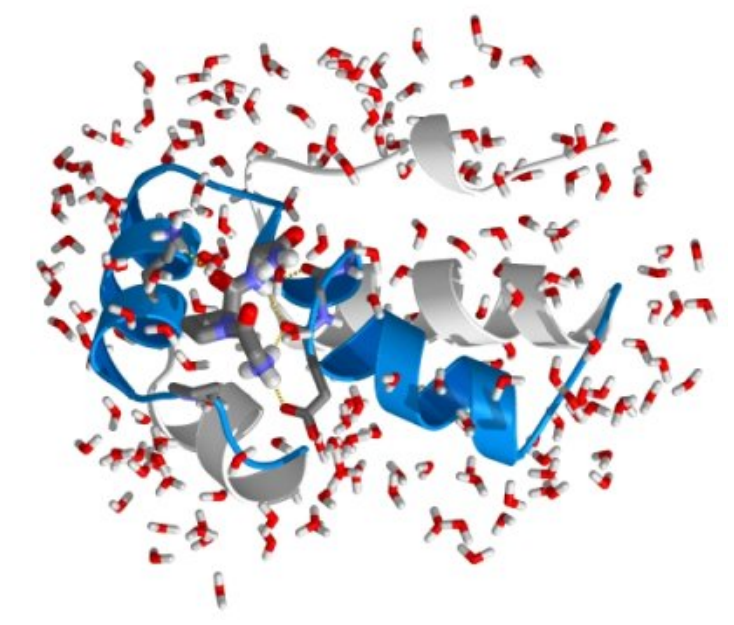

**Density Functional Theory For Dummies 45** 

- 6-month project to implement comm. Layer of GROMACs using SHMEM
- Should improve performance in HECToR (UK main HPC resource)
	- Cray SHMEM implementation has very little overhead and good performance
	- Code is free of Cray SHMEM specifics where possible, uses ifdef when not possible
- It is currently a WIP finishing end of August.

## **Why SHMEM?**

- GROMACs uses SendRecv operations to communicate
- SHMEM Implementation provide up to 3.25 speedup

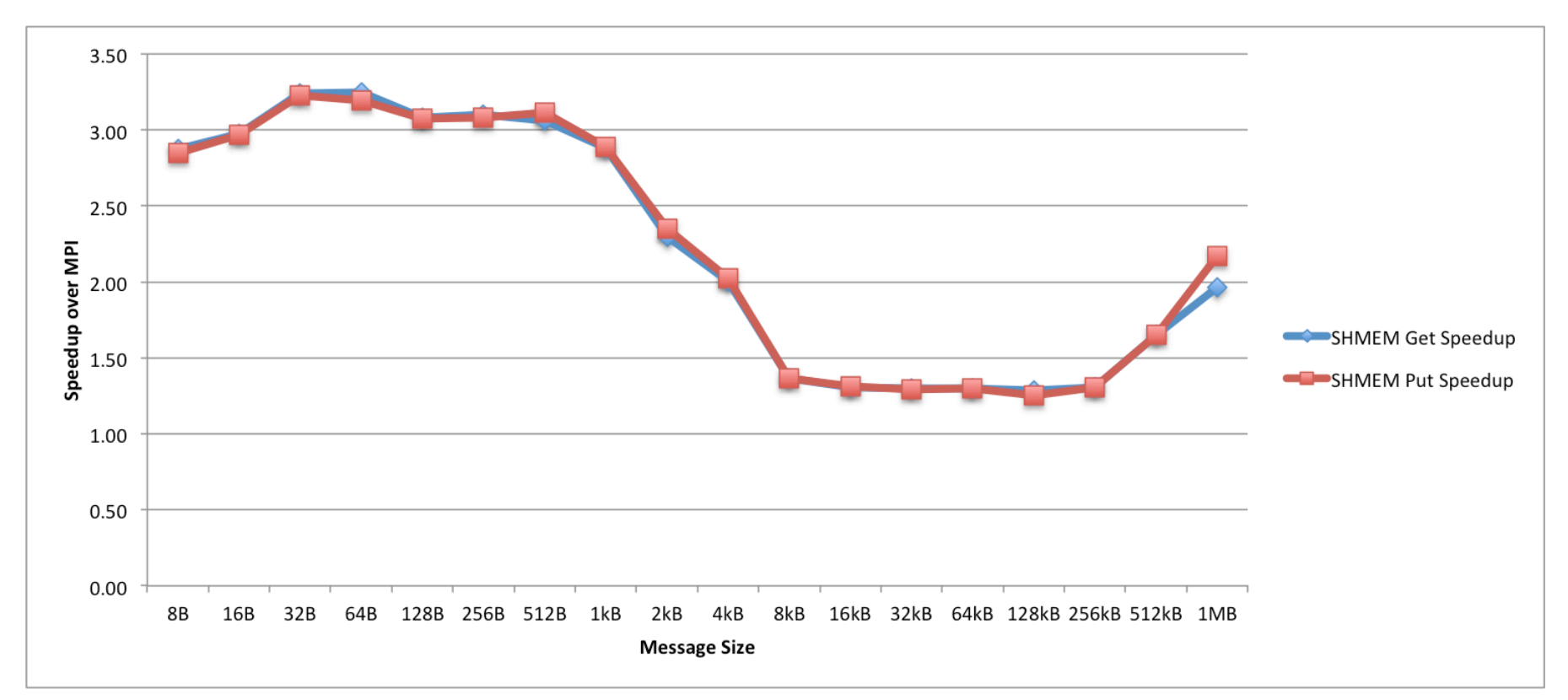

#### Progress so-far

- Startup and customization of building tools
	- Use GMX\_SHMEM=ON when configuring to enable it
- Implementation of the Domain Decomposition
	- MPI SendRecv in the DD have been replaced by PUT operations
	- Collectives replaced by SHMEM equivalents
- Implementation of the Particle Decomposition
	- MPI SendRecv have been replaced by PUT operations
	- No collectives converted -> they are not critical in this part of the code
- PP -> PME communication
	- Still work in progress …

#### Problems so-far

- Lack of documentation / examples
	- Cray documentation is focused on routines
	- OpenSHMEM doc is limited (although useful)
- Restrictions on variables that can be communicated:
	- Only symmetric memory can be used in the SHMEM routines
	- This memory needs to be allocated with a specific routine (shmalloc, shrenew)
	- This routine contains an implicit barrier!
	- Many temporary buffers used in GROMACS and they are not created by all the process at the same time!

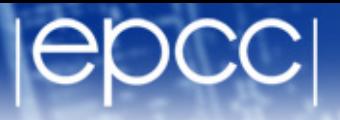

#### **Performance comparison (MPI / SHMEM)**

GROMACS-MPI GROMACS-SHMEM

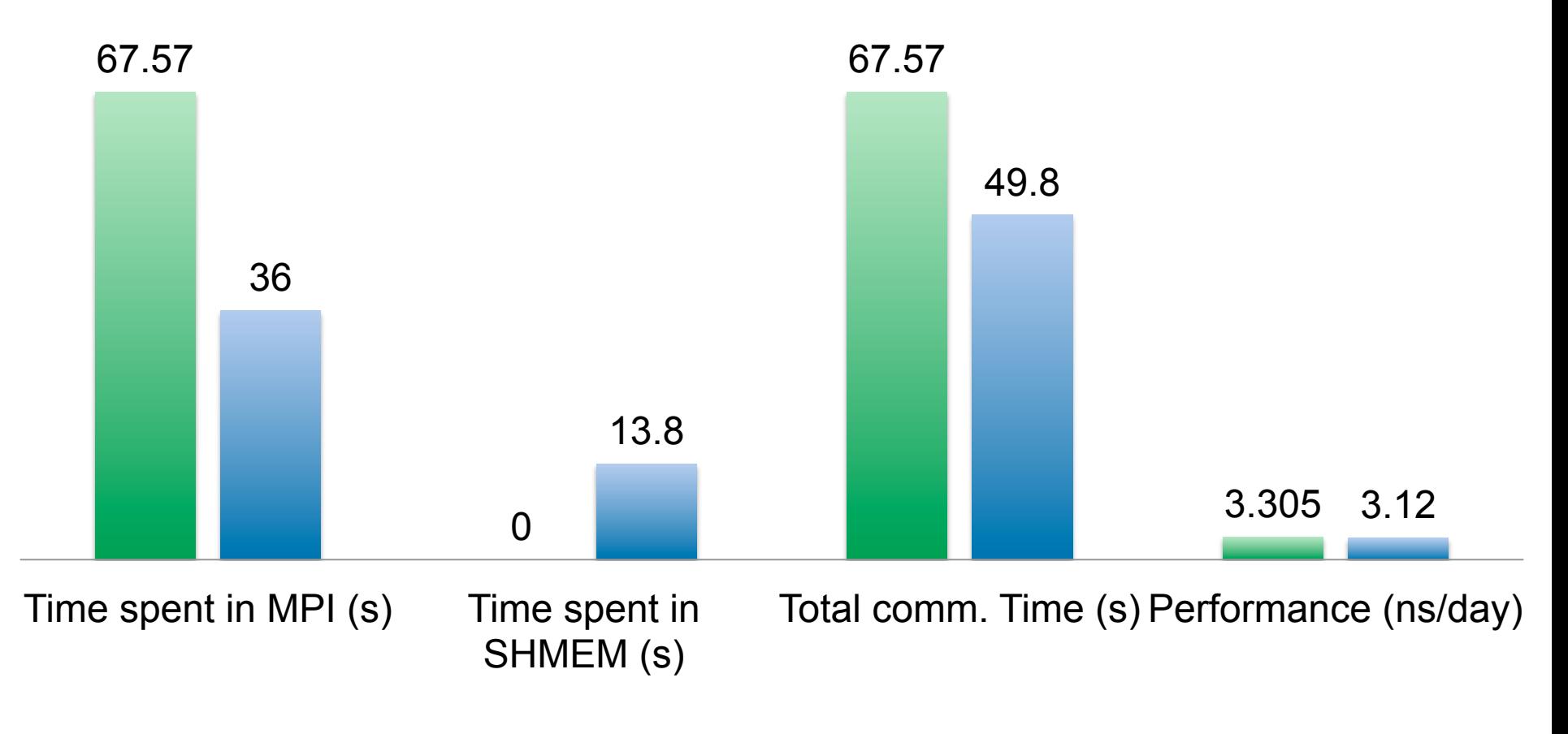

ADH test-case, 8 cores, 10000 iterations, 1 HECToR-node

Overview of OpenACC and the SHMEM implementation of GROMACs 50

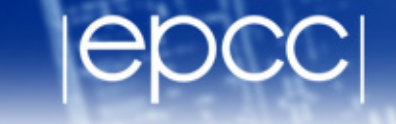

- Still some work to do
- Most of the performance lost in the SHMEM implementation is due to excessive synchronization (due to temp. buffers)
- Promising reduction on the comm. Time
- Hard to get it to work!
	- Would be nice an OpenACC-like language to implement this  $\odot$

# Thanks / ありがとう

Ruyman Reyes, Ph.D **EPCC** rreyesc@epcc.ed.ac.uk

**Density Functional Theory For Dummies**